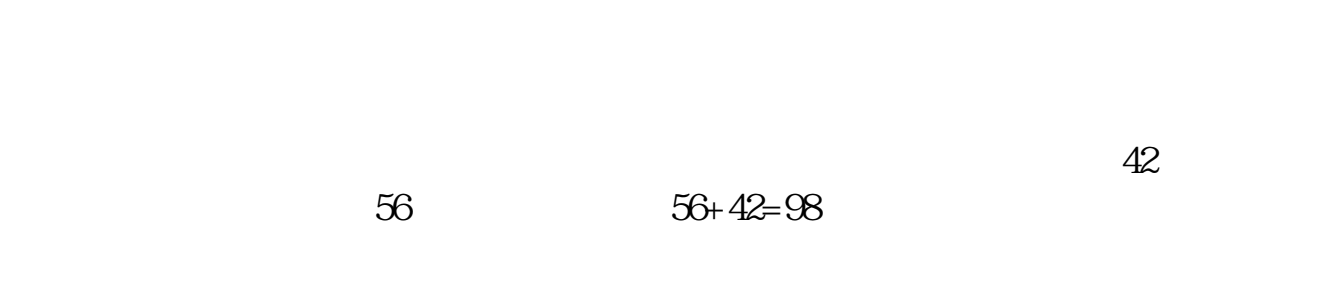

 $56$ 

**一股,就**看到了一股,我们的人都会买了一股,

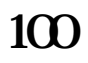

 $1 \quad 100$ 

 $37$ 

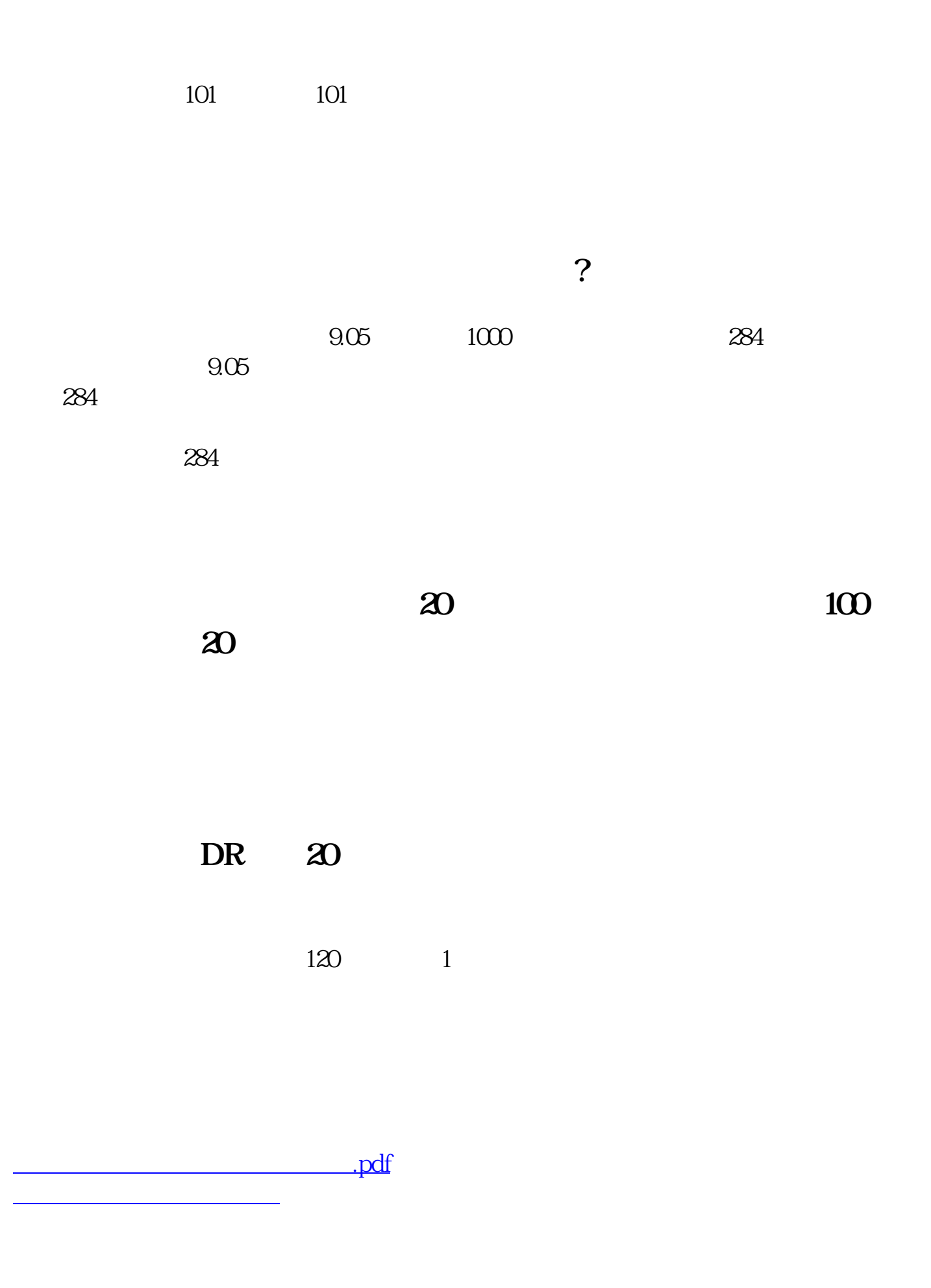

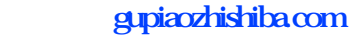

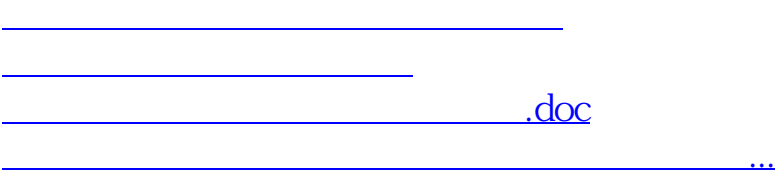

<https://www.gupiaozhishiba.com/chapter/10343144.html>